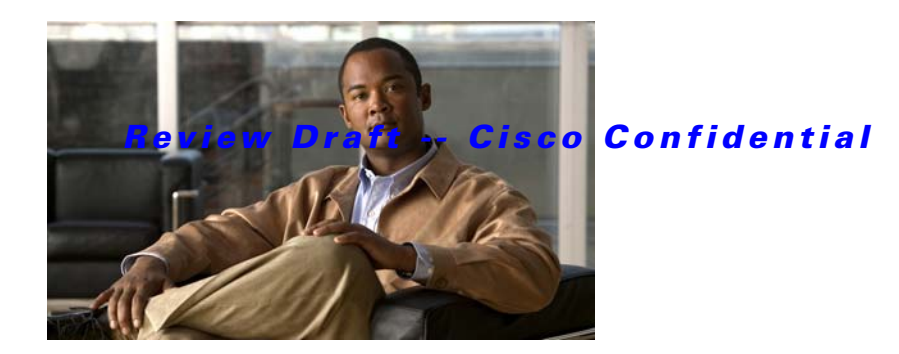

## **H Commands**

This chapter describes the basic Cisco NX-OS system commands that begin with H.

## *Review Draft -- Cisco Confidential*

## **hostname**

To configure the hostname for the switch, use the **hostname** command. To revert to the default, use the **no** form of this command.

**hostname** *name*

**no hostname**

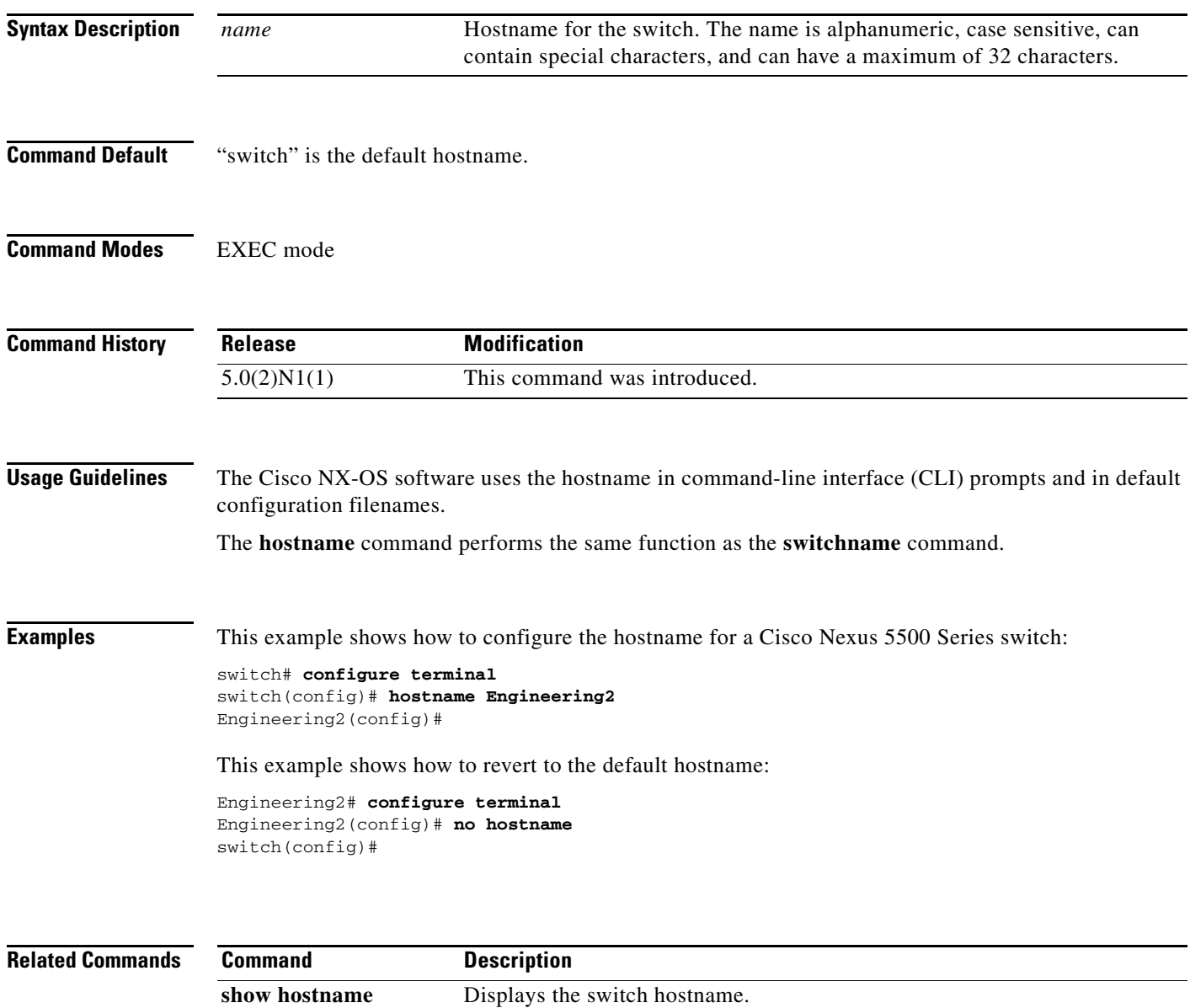

**show switchname** Displays the switch hostname. **switchname** Configures the switch hostname.